## **ЦИФРОВОЙ ПОДХОД К ПРОЕКТИРОВАНИЮ ДВИГАТЕЛЕЙ ВНУТРЕННЕГО СГОРАНИЯ ДЛЯ БЕСПИЛОТНЫХ ЛЕТАТЕЛЬНЫХ АППАРАТОВ**

Бирюк В.В.<sup>1</sup>, Горшкалев А.А.<sup>1</sup>, Кузнецов В.В.<sup>2</sup>, <u>Урлапкин В.В.</u><sup>1</sup>, Леонович Г.И.<sup>1</sup> <sup>1</sup>Самарский университет, г. Самара, [viktor.urlapkin@gmail.com](mailto:viktor.urlapkin@gmail.com)[mailto:ivanov@mail.ru](mailto:viktor.urlapkin@gmail.com) <sup>2</sup>ИАЦ «Наука» РАН, г. Москва

*Ключевые слова: беспилотный летательный аппарат, моделирование, поршневой двигатель, сеточная модель.*

В данной работе рассмотрено применения современных расчетных пакетов (ANSYS, AVL FIRE ESE DIESEL, LMS Imagine.Lab AMESim, SolidWorks, MSC Adams) для ускорения модернизации и проектирования поршневых ДВС. Представлены результаты построения трехмерной виртуальной модели ДВС, модели камеры сгорания, топливной форсунки, агрегата наддува, а также некоторые расчетные данные прочностного, газодинамического и гидравлического анализа. Особое внимание уделено оптимизации газодинамических процессов в камерах сгорания. Развитие и совершенствование методологии оптимизации газодинамических процессов в камерах сгорания предполагает развитие теории моделирования тепловых и газовых потоков и получение практических рекомендаций по созданию и оптимизации функционирования высокоэффективных компактных адаптивных камер сгорания тепловых двигателей для различных образцов ВВСТ [1].

Модернизация и проектирование современных двигателей внутреннего сгорания требует минимальных расходов времени и материальных средств. Поэтому в двигателестроительной отрасли применяют информационные технологии, которые позволяют обеспечить моделирование процессов, протекающих в ДВС [2].

Моделирование производится в несколько этапов:

- создается трехмерная модель (рис. 1);

- производится кинематический и динамический расчёты с учетом действия всех сил созданной модели двигателя;

- исследуются газодинамические процессы внутри цилиндра двигателя (рис. 2);

- выполняется расчёт теплового состояния цилиндропоршневой группы (ЦПГ) и деталей двигателя;

- расчет на прочность ЦПГ.

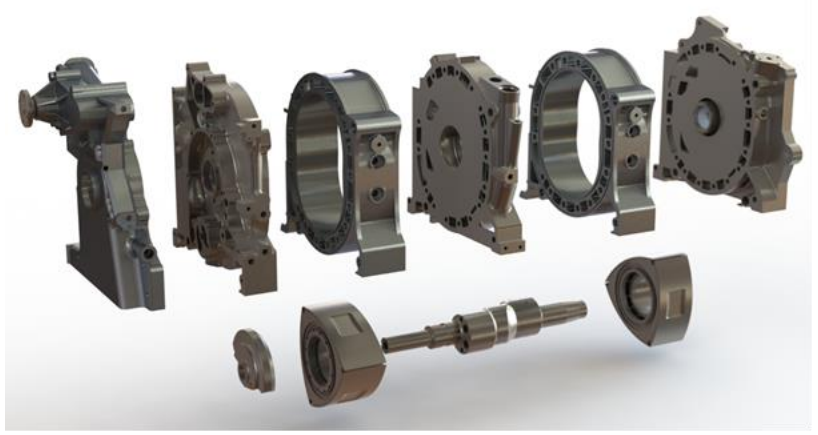

*Рисунок 1 – Трехмерная модель ДВС*

Комплексное моделирование дизельного двигателя в программном пакете «AVL FIRE ESE DIESEL». На первом этапе был произведен тепловой расчет дизельного ДВС в программном пакете «AVL FIRE ESE DIESEL». Следующим этапом было создание сеточной модели камеры сгорания и задания граничных условий. Настраивалась модель горения, учитывались параметры форсунки, продолжительность и количество впрыскиваемого топлива. Результаты распределения диаметров капель в факеле в КС на рис. 3.

Далее был произведен тепловой, кинематический и динамический расчет дизельного ДВС в программе «LMS Imagine.Lab AMESim». Скомпонована модель двигателя из отдельных подмоделей (рис. 4).

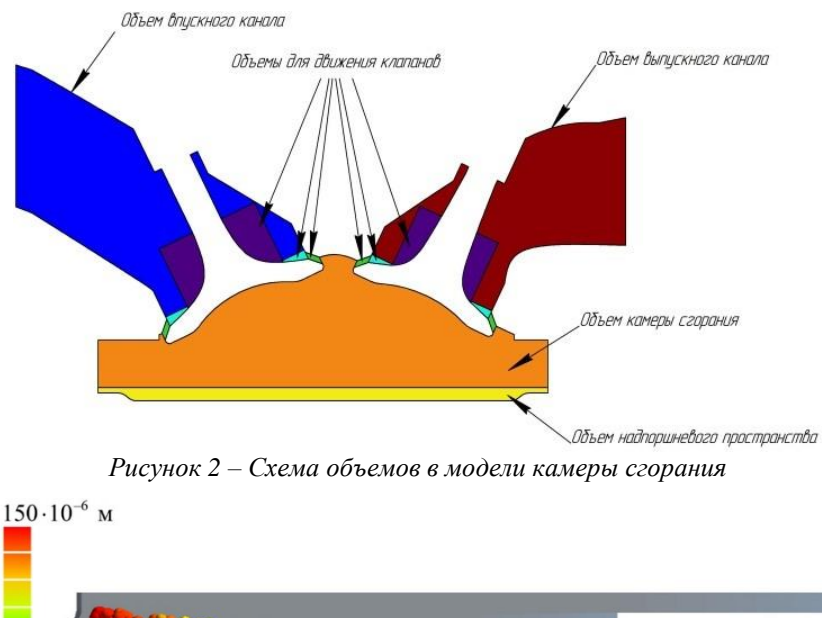

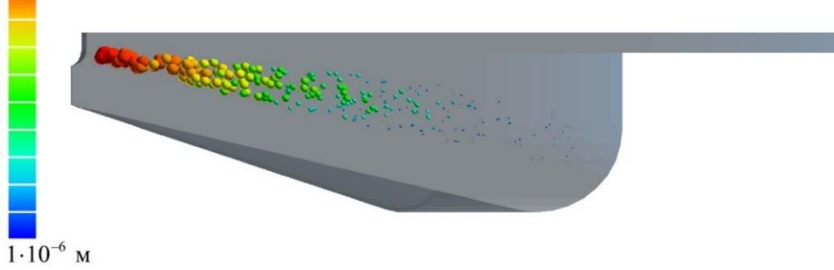

*Рисунок 3 – Распределение капель топлива в КС*

В двухмерной модели, созданной в «LMS Imagine.Lab AMESim» учитывались все геометрические характеристики, такие как тип расположения цилиндров (V-образное), количество и угол развала цилиндров, площадь поверхности теплообмена поршня, порядок работы цилиндров и другие.

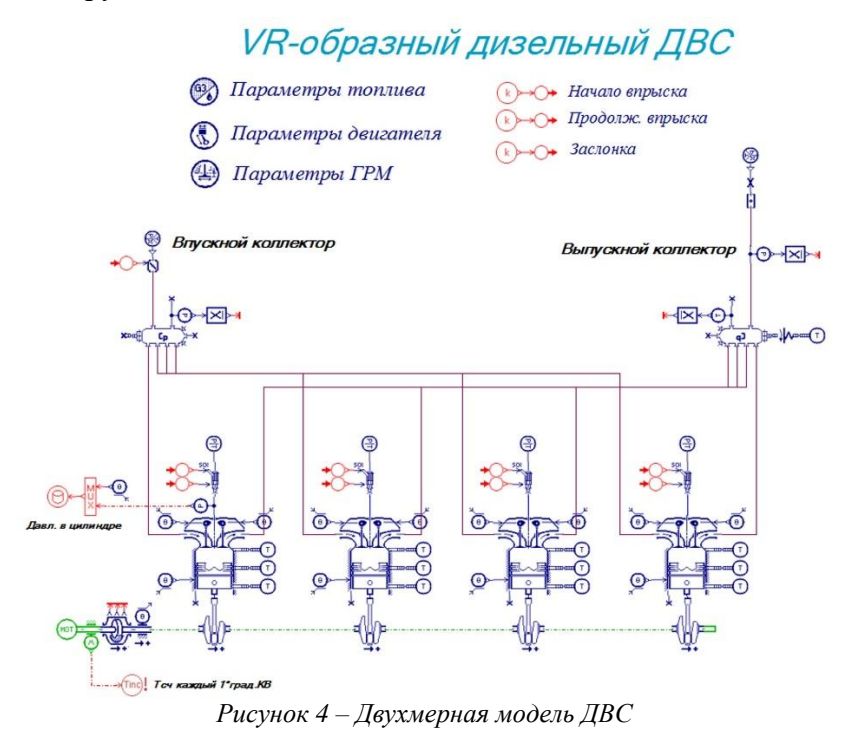

Для сравнения результатов расчета по выше представленным методикам в табл. 1 приведены значения индикаторной мощности и крутящего момента. В результате расчетов в программных пакетах «AVL FIRE ESE DIESEL» и «LMS Imagine.Lab AMESim» были получены значения ниже экспериментальных данных в пределах 3%. Результаты теоретического расчета завышают искомые значения в пределах 10%.

| Методика расчета                    | Мощность Ni, кВт | Крутящий момент Мкр., Н•м |
|-------------------------------------|------------------|---------------------------|
| Экспериментальные данные            |                  | 140                       |
| Теоретический расчет                | 49,8 (+ 10,67 %) | $152,8(+9,14\%)$          |
| «AVL FIRE ESE DIESEL»               | 44,1 $(-2,0\%)$  | $143,0(-2,14\%)$          |
| «LMS IMAGINE.LAB<br><b>AMESIM</b> » | $43,5(-3,33\%)$  | $135,2(-3,42\%)$          |

*Таблица 1 – Сравнение расчетных параметров двигателя*

Использование пакетов «AVL FIRE ESE DIESEL» и «LMS Imagine.Lab AMESim» обеспечило гибкое получение результатов параметров ДВС и значительное преимущество по точности относительно теоретического расчета. При этом разница результатов по параметрам двигателя полученных в пакетах незначительна.

## **Список литературы**

1. Бирюк В.В., Горшкалев А.А., Каюков С.С., Угланов Д.А., Вакарчук А.А., Бурданов А.М. Основные результаты использования CAE/CAD-систем в процессе проектирования и расчёта рабочих процессов ДВС // Вестник Самарского государственного аэрокосмического университета им. академика С.П. Королёва (национального исследовательского университета). 2012. № 3 (34). С. 126-130.

2. Бирюк В.В., Горшкалёв А.А., Сморкалов Д.В., Угланов Д.А. Моделирование тепловых и газодинамических процессов в двухтактном поршневом двигателе с помощью программы «FLUENT» / Самара: Самар. гос. аэрокосм. ун-т, 2011. 73 с.

## **Сведения об авторах**

Бирюк В.В., д.т.н, профессор, профессор. Область научных интересов: вихревой эффект, тепломассообмен.

Горшкалев А.А., научный сотрудник НОЦ ГДИ-209. Область научных интересов: рабочий процесс ДВС.

Кузнецов В.В., д.т.н., заместитель руководителя ИАЦ «Наука» РАН. Область научных интересов: микродвигатели.

Урлапкин В.В., аспирант кафедры теплотехники и тепловых двигателей, м.н.с. НОЦ ГДИ-209. Область научных интересов: рабочий процесс ДВС.

Леонович Г.И., д.т.н, профессор, профессор. Область научных интересов: микродвигатели.

## **A DIGITAL APPROACH TO COMBUSTION ENGINE DESIGN FOR UNMANNED AERIAL VEHICLES**

Biryuk V.V.<sup>1</sup>, Gorshkalev A.A.<sup>1</sup>, Kuznecov V.V.<sup>2</sup>, <u>Urlapkin V.V.</u><sup>1</sup>, Leonovich G.I.<sup>1</sup> <sup>1</sup>Samara University, Samara, Russia, [viktor.urlapkin@gmail.com](mailto:viktor.urlapkin@gmail.com)

<sup>2</sup>Information and Analytical Center "Science" of the Russian Academy of Sciences, Moscow

*Keywords: unmanned aerial vehicle, modeling, piston engine, mesh model.*

This article reviews the application of modern calculation packages (ANSYS, AVL FIRE ESE DIESEL, LMS Imagine.Lab AMESim, SolidWorks, MSC. Adams) to accelerate the modernization and design of piston internal combustion engines.